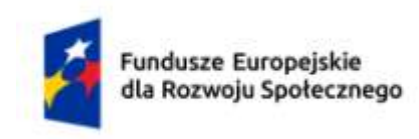

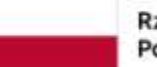

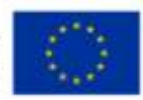

# **KARTA PRZEDMIOTU**

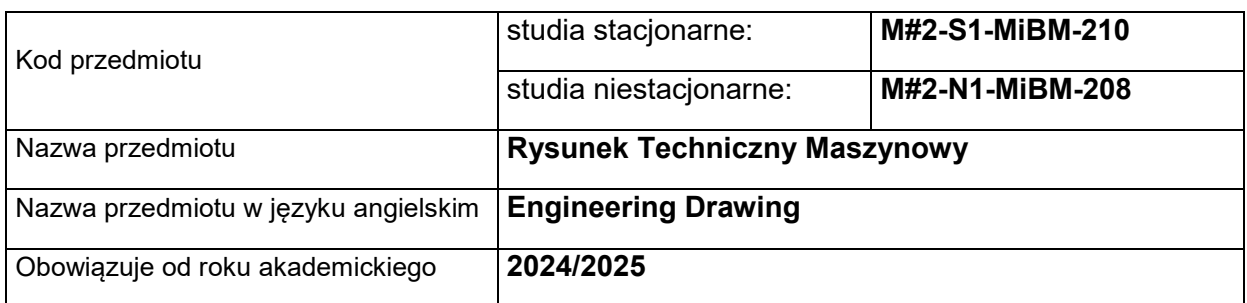

# **USYTUOWANIE PRZEDMIOTU W SYSTEMIE STUDIÓW**

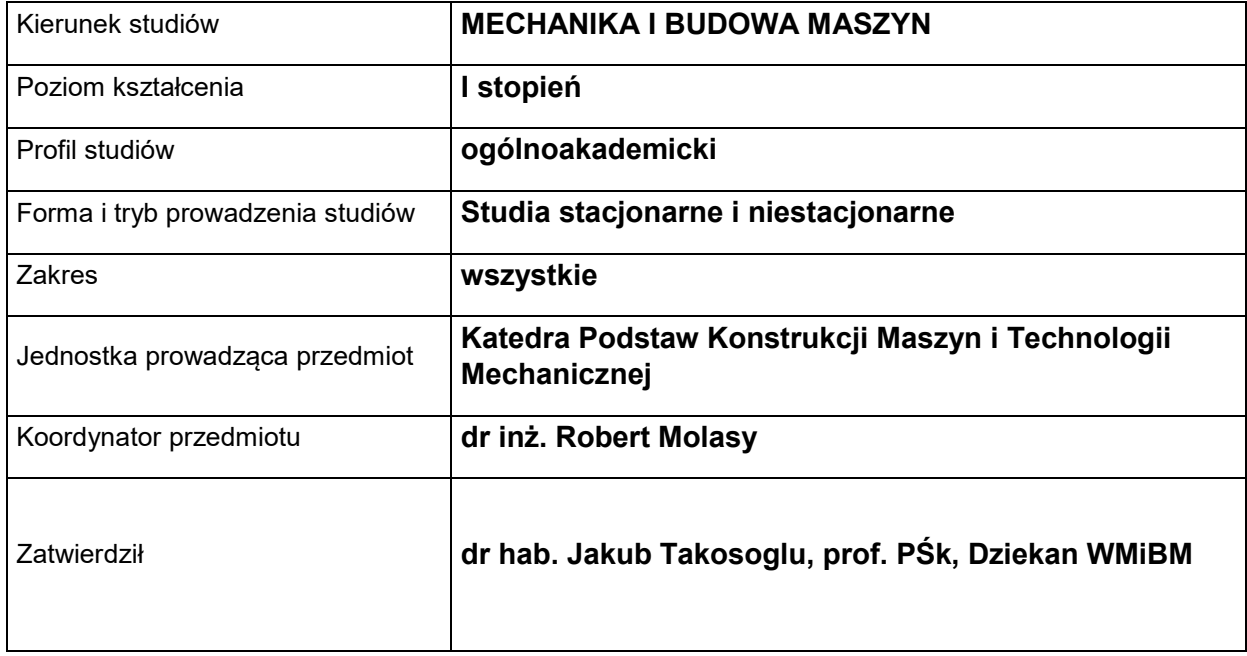

#### **OGÓLNA CHARAKTERYSTYKA PRZEDMIOTU**

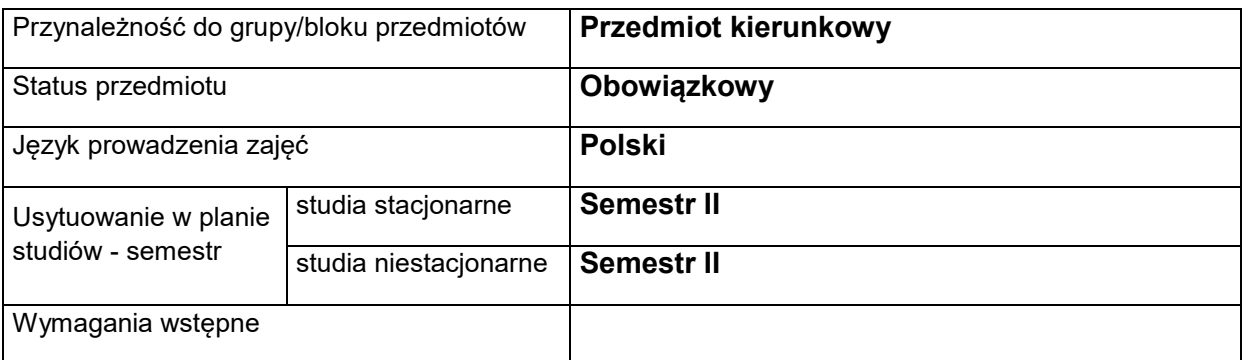

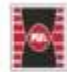

Projekt "Dostosowanie kształcenia w Politechnice Świętokrzyskiej do potrzeb współczesnej gospodarki" nr FERS.01.05-IP.08-0234/23

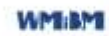

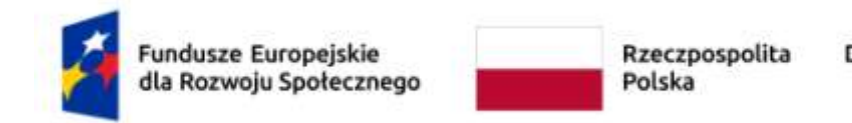

Dofinansowane przez Unię Europejską

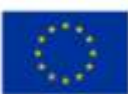

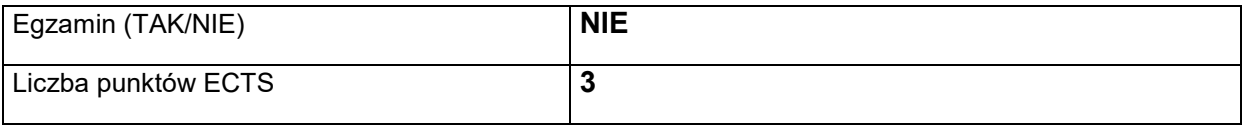

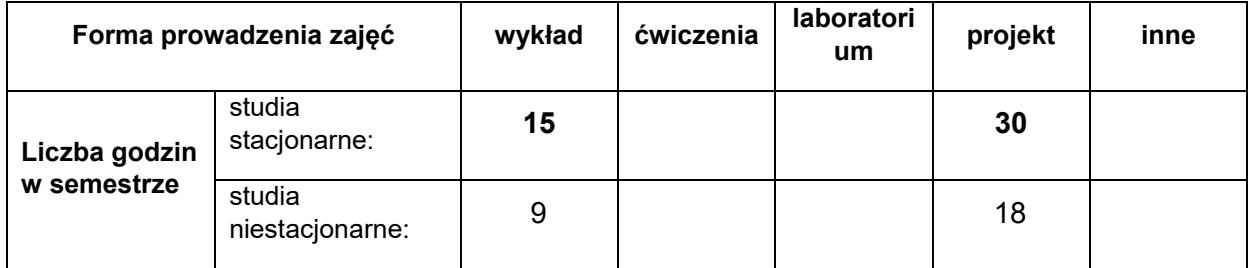

## **EFEKTY UCZENIA SIĘ**

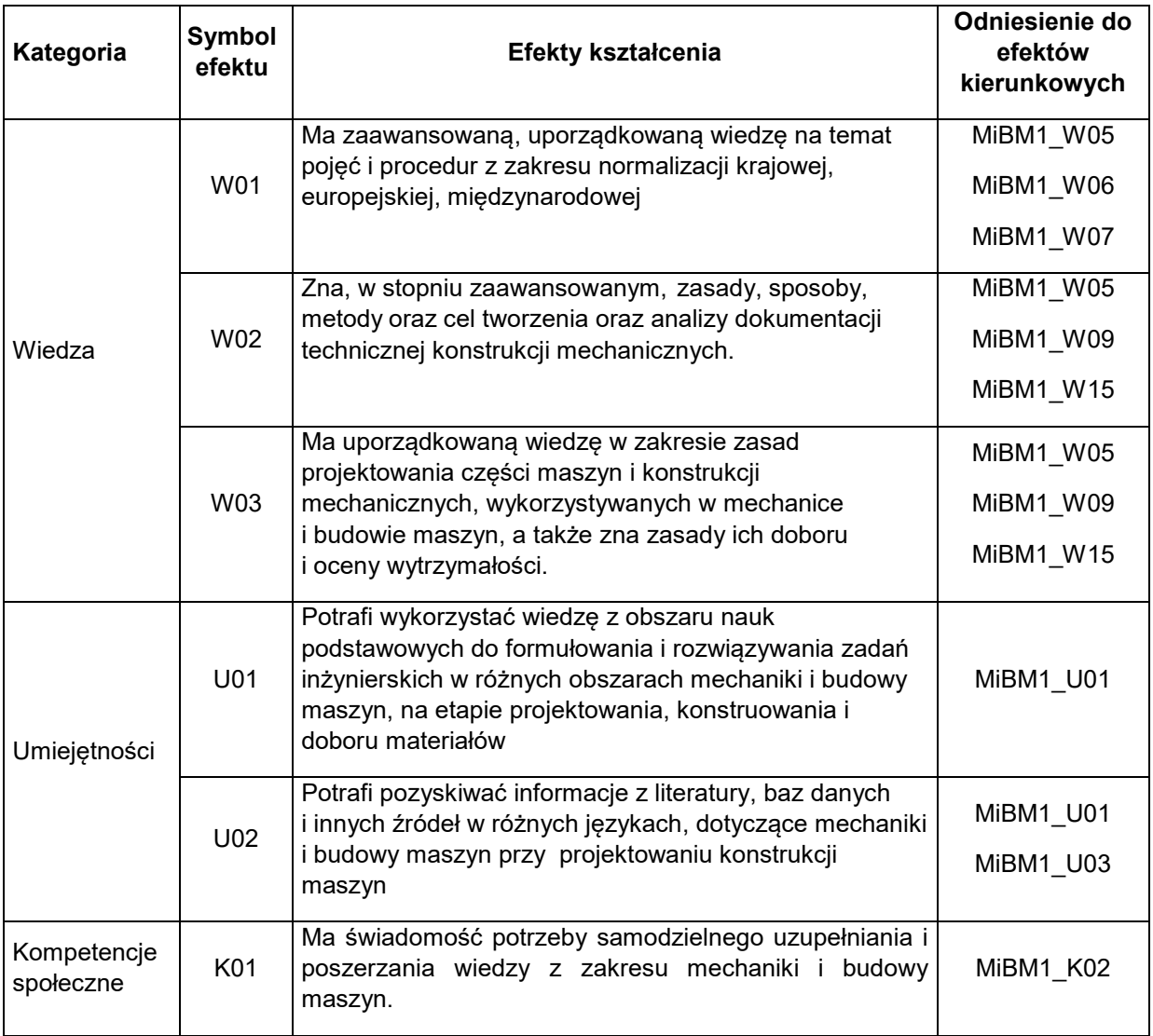

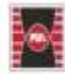

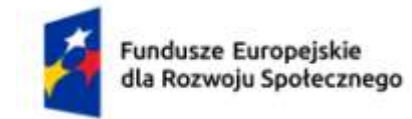

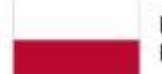

Dofinansowane przez Unię Europejską

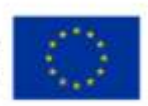

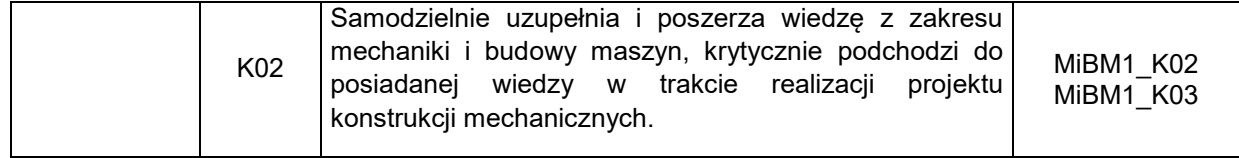

#### **TREŚCI PROGRAMOWE**

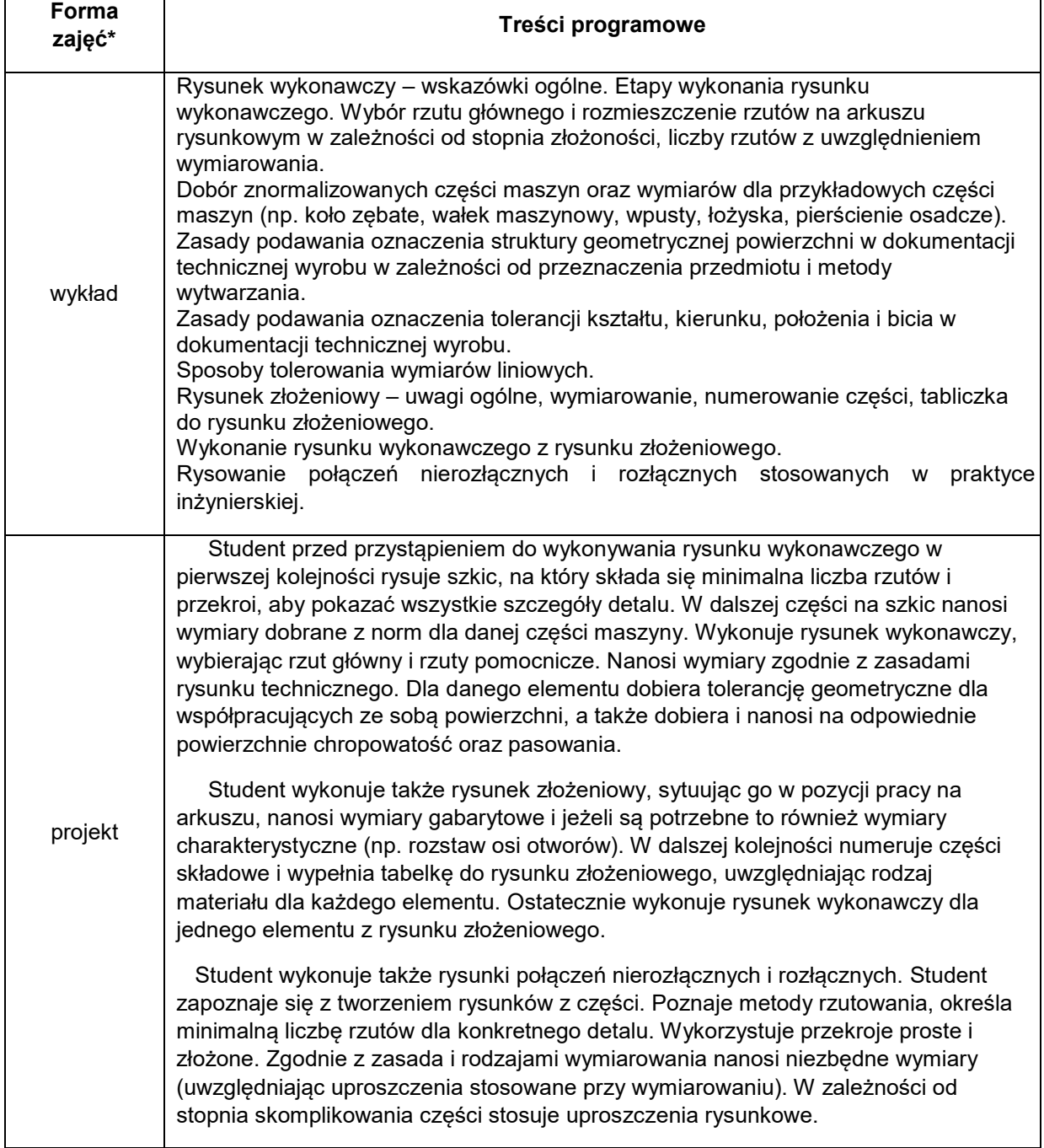

#### **METODY WERYFIKACJI EFEKTÓW UCZENIA SIĘ**

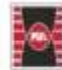

Projekt "Dostosowanie kształcenia w Politechnice Świętokrzyskiej do potrzeb współczesnej gospodarki" nr FERS.01.05-IP.08-0234/23

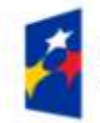

Fundusze Europejskie<br>dla Rozwoju Społecznego

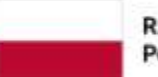

Rzeczpospolita Polska

Dofinansowane przez Unię Europejską

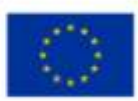

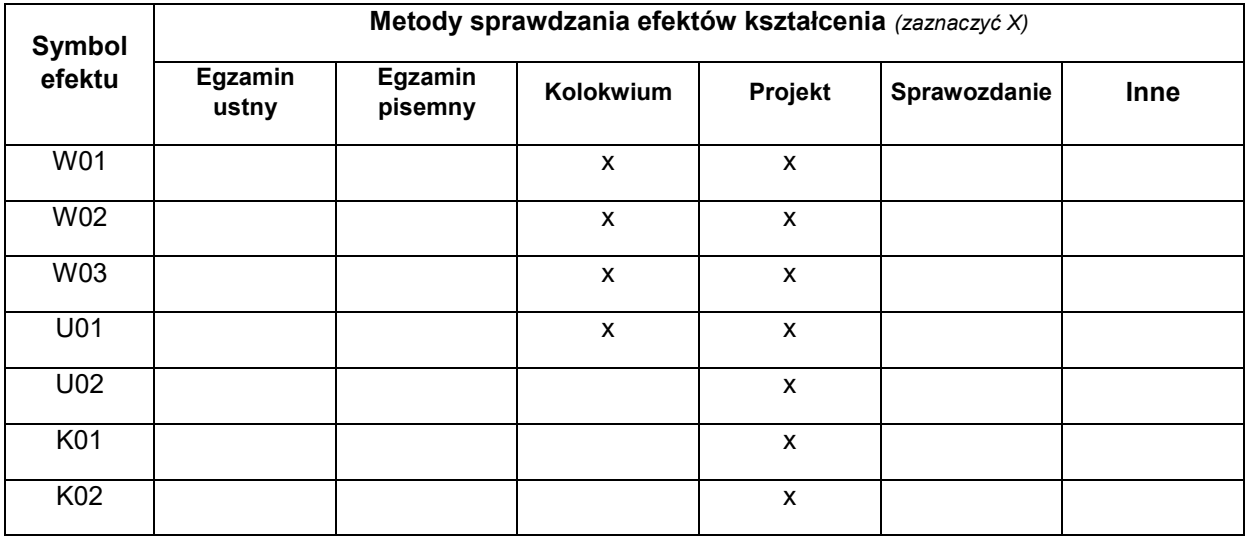

#### FORMA I WARUNKI ZALICZENIA

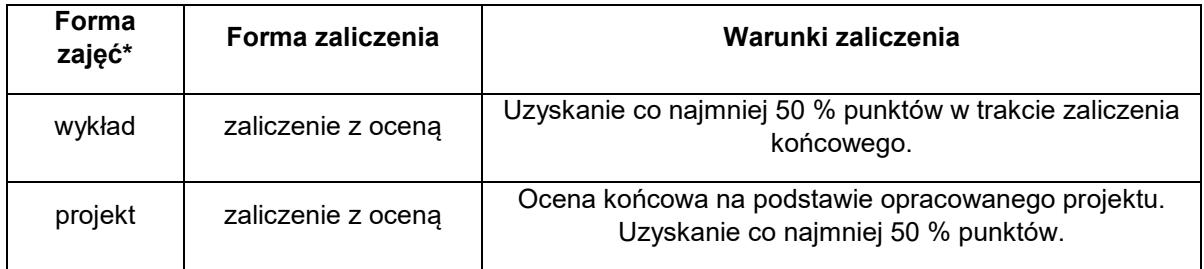

#### **NAKŁAD PRACY STUDENTA**

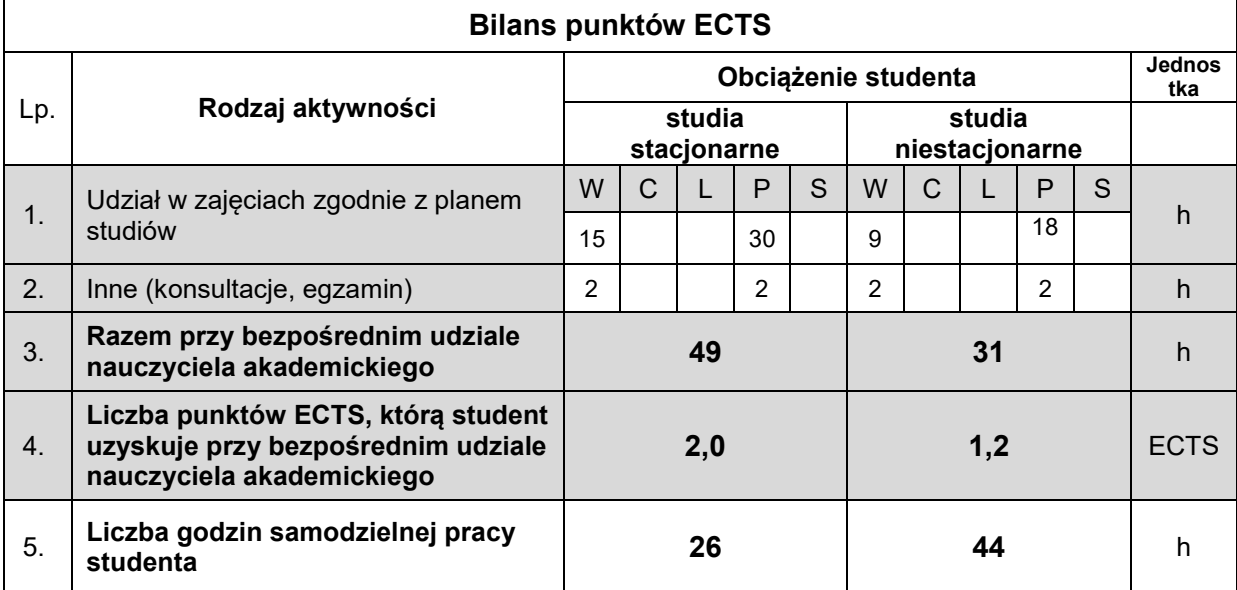

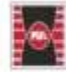

Projekt "Dostosowanie kształcenia w Politechnice Świętokrzyskiej do potrzeb współczesnej gospodarki" nr FERS.01.05-IP.08-0234/23

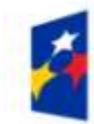

Fundusze Europejskie dla Rozwoju Społecznego

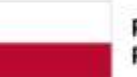

Rzeczpospolita Polska

Dofinansowane przez Unię Europejską

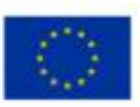

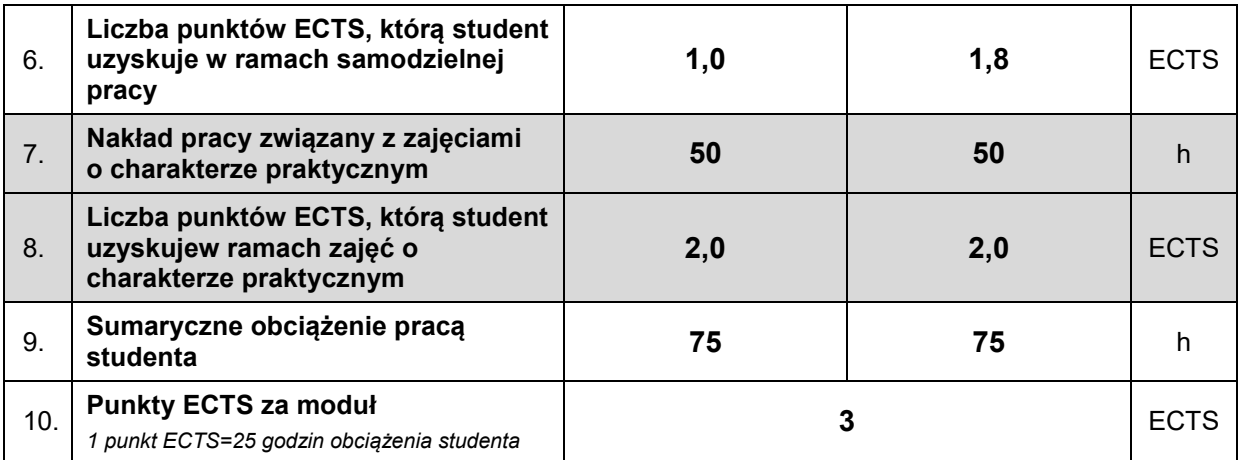

## **LITERATURA**

- 1. PN-EN, PN-ISO, PN.
- 2. Molasy R. Grafika Inżynierska zasady rzutowania i wymiarowania, PŚk, Kielce
- 3. Molasy R Rysunek Techniczny: chropowatość i falistość powierzchni, tolerancje geometryczne i tolerowanie wymiarów", PŚk Kielce 2016.
- 4. Dobrzański T [Rysunek techniczny maszynowy](https://www.empik.com/rysunek-techniczny-maszynowy-dobrzanski-tadeusz,p1274589398,ksiazka-p) wyd. 06.2021
- 5. Figurski J, Popis S. Rysunek techniczny w branży mechaniczne i samochodowej. Wyd. 06.2016
- 6. www.pkm.edu.pl

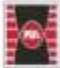